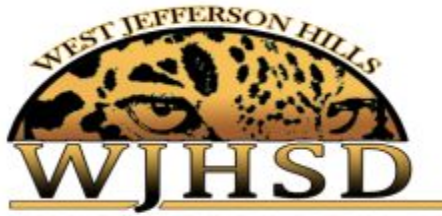

ELIZABETH - JEFFERSON HILLS - PLEASANT HILLS

- This page provides information about how to link your child's Canvas account to the Canvas Parent App.
- Your student will be using Canvas this year as part of our online learning delivery system. As a parent, we highly encourage you to create a Parent Observer account to follow along with your student's coursework, assignment due dates, and grades. **It is recommended that you create your parent account with your student alongside you.**

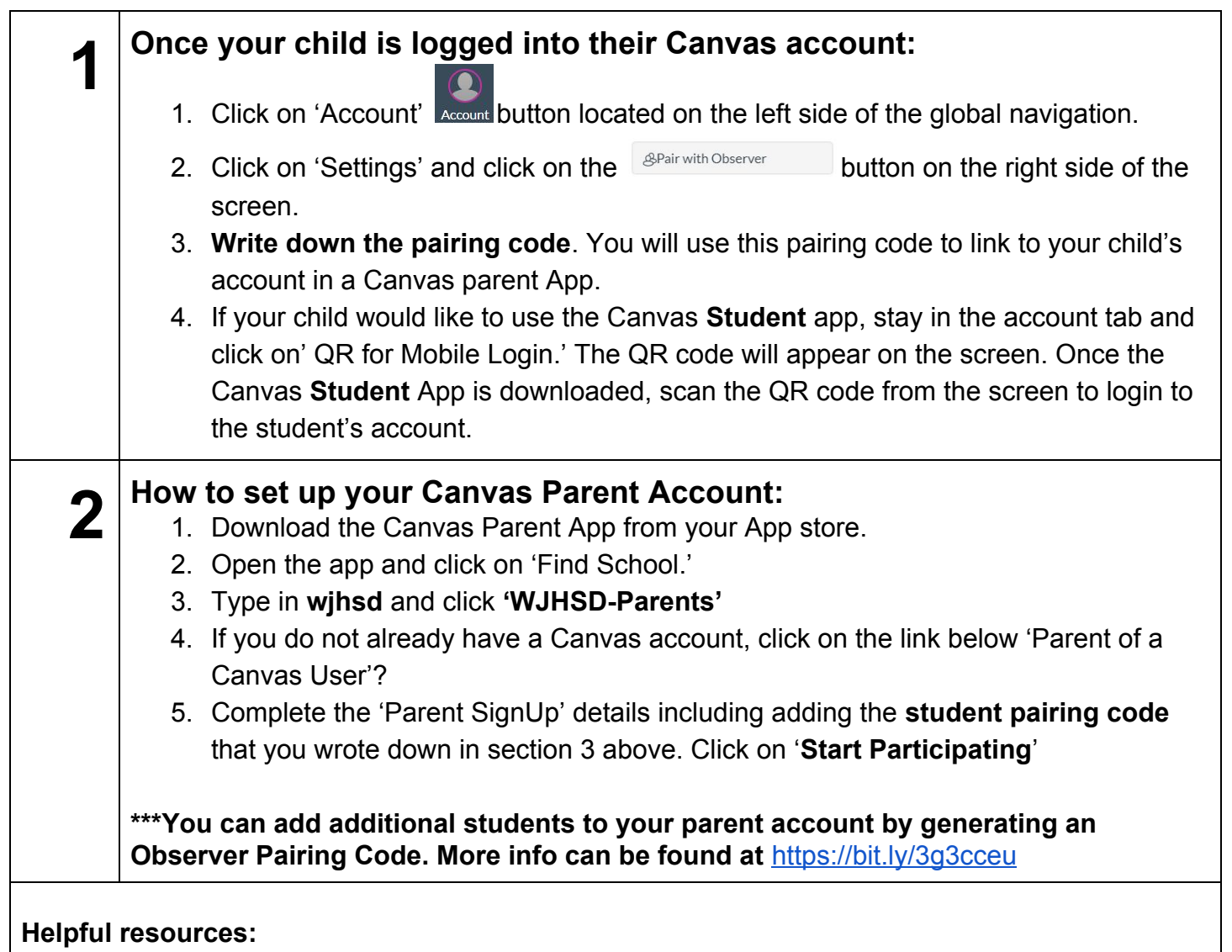

- **● District Information- Canvas Related:** [www.wjhsd.net/Canvas.aspx](https://www.wjhsd.net/Canvas.aspx)
- **● Guides by App-** <https://community.canvaslms.com/t5/Mobile/ct-p/apps>
- **● Resource:** Student guide <https://community.canvaslms.com/docs/DOC-4121>
- **● Questions?** Contact Jen Kassimer- jkassimer@wjhsd.net